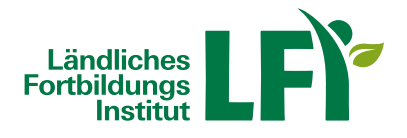

## **Outlook 365-2019 Grundlagen**

Das Hauptaugenmerk dieses Lernprogrammes liegt im Erlernen der raschen und sicheren Bearbeitung Ihrer E-Mails mit MS Outlook. Neben den verschiedenen Funktionen, die für den Versand einer E-Mail relevant sind, lernen Sie vor allem Ihren Posteingang effektiv zu verwalten. Des Weiteren werden Ihnen der Einsatz der Outlook Kontakte und des Kalenders gezeigt.

Grundlagen: Starten und Beenden von Outlook | Verwenden der Hilfe-Funktion | Posteingangsansichten verändern | Übung: Outlook-Grundlagen

Nachrichten bearbeiten: Mit E-Mails im Posteingang arbeiten | Neue E-Mails erstellen | Kopieren von Texten | Eine Signatur erstellen | Die Rechtschreibprüfung | E-Mails mit Anlagen bearbeiten | Spezielle Sendeeigenschaften | E-Mails beantworten und weiterleiten | Übung: Nachrichten bearbeiten

Elemente organisieren und drucken: E-Mails löschen | E-Mails sortieren und Gruppen verwenden | Ansichten anpassen | E-Mails in Ordnern organisieren | Die Druckvorbereitung | Objekte drucken | Übung: Elemente organisieren / drucken

Adressbücher und Kontakte: Arbeiten mit Kontakten | Kontakte hinzufügen und bearbeiten | Kontakte verwalten | Arbeiten mit Kontaktgruppen | Übung: Adressbücher und Kontakte

Der Terminkalender: Die Kalenderansichten | Termine eintragen | Ereignisse eintragen | Kalendereinträge bearbeiten | Termin- und Ereignisserien erstellen | Serien bearbeiten und löschen | Übung: Der Terminkalender

Aufgaben verwalten: Mit Aufgaben arbeiten | Neue Aufgabe erstellen | Aufgabe bearbeiten und aktualisieren | Aufgaben übertragen | Übung: Aufgaben verwalten

E-Mails verwalten: E-Mail-Optionen | Eine Nachricht erneut senden | QuickSteps | Unterhaltungen | Nachverfolgung | Der Abwesenheits-Assistent | Den Posteingang mit Regeln organisieren | Der Regel-Assistent | Umgang mit Junk-E-Mails | Übung E-Mails verwalten | Übung: Mit E-Mails arbeiten

Für Einsteiger/-innen, die sich mit den Grundlagen von Outlook vertraut machen möchten und Anwender/-innen, die bereits vorhandene Kenntnisse aus Vorgängerversionen auffrischen wollen. Und für Anwender/-innen, die mit den Grundlagen von MS Outlook vertraut sind und ihre Kenntnisse vertiefen wollen.

Sie können jederzeit loslegen und binnen 100 Tagen diesen Kurs absolvieren.

Während der Bearbeitungszeit steht Ihnen für individuelle Fragen und Probleme ein persönlicher Trainer per E-Mail zur Verfügung.

Voraussetzungen: Grundkenntnisse im Umgang mit der EDV, Computer, Laptop oder Tablet mit aktuellem Internet-Browser (Google Chrome, Microsoft Edge, Mozilla Firefox oder Apple Safari), Breitbandinternet empfohlen (Bandbreitentest unter https://www.netztest.at), Lautsprecher

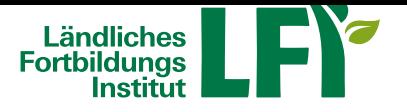

**Kärnten**

Informationen zu weiteren Onlinekursen im Bereich Digitales Lernen. Änderungen vorbehalten.

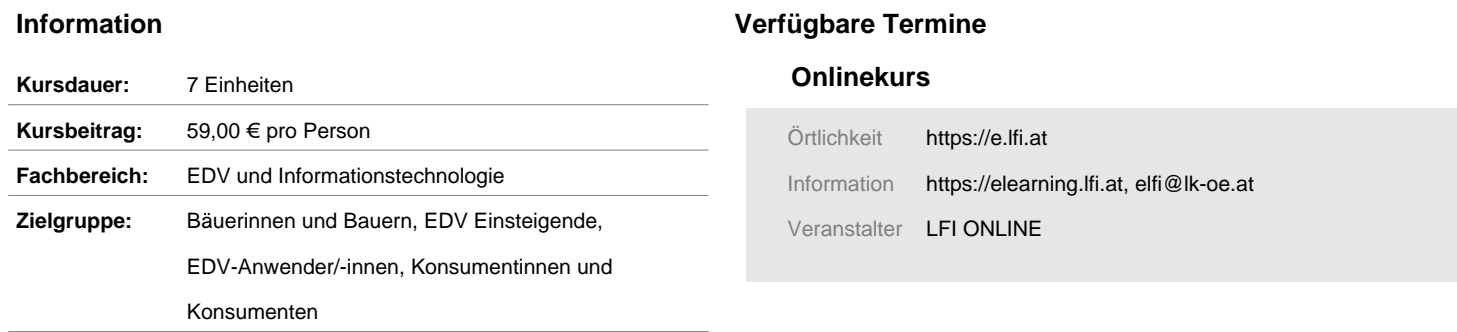